Pobierz poniższy plik, aby **zainstalować sterowniki** do modelu **EDGE 1082**.

**Kliknij [tutaj](http://files.krugermatz.com/KM1082_s/drivers%20KM1082%20Win%2010%20x32.rar), aby pobrać plik.**

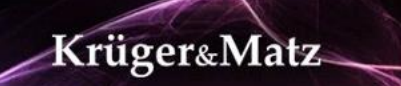